# **Powerpoint Intermédiaire**

## **Objectifs**

■ Maîtriser les fonctions avancées du logiciel PowerPoint

# **Contenu de la formation**

#### **Transformer votre discours en diapos**

- Création de diapositives/saisie en affichage Plan
- Gestion de l'affichage en mode Plan
- Déplacement de texte sur un plan
- Présentation à partir d'un document Word

#### **Illustrer vos diapositives**

- Sélection, suppression et déplacement d'objets
- Quadrillage et repères
- Traçage d'une forme
- Copie et duplication d'un objet
- Mise en forme d'un objet, de ligne
- Effets sur des objets
- Copie de mise en forme d'un objet
- Rotation et orientation d'un objet
- Alignement et répartition des objets
- Ordre de superposition des objets
- Groupement ou dissociation d'objets

### **Ajouter, gérer des zones de textes et images**

- Zone de texte et texte dans un objet de dessin
- Mise en forme d'une zone de texte
- Effets sur du texte
- Gestion d'une image (mise en forme, insertion)

### **Tableaux et diagrammes**

- Création et insertion d'un tableau
- Les styles de tableau
- Modification et mise en forme d'un tableau
- Gestion d'un diagramme SmartArt

#### **Gérer les diapositives**

- Lien hypertexte
- Arrière-plan de diapositive
- En-tête et pied de page
- Personnalisation d'un thème

#### **Les masques**

- Masque des diapositives
- Gestion des dispositions
- Gestion des espaces réservés
- Mise en forme des masques de diapositives
- Masque des pages de commentaires
- Masque du document

## **Infos pratiques**

## Public

Toute personne désireuse de maîtriser les fonctions intermédiaire de PowerPoint. Prérequis : maîtriser et pratiquer régulièrement l'environnement Windows, avoir suivi Powerpoint Initiation ou avoir passer un test de positionnement, maîtriser la langue française

### Durée

2 jours

### Dates

du 2-03-2023 au 3-03-2023 du 8-06-2023 au 9-06-2023 du 4-09-2023 au 5-09-2023 du 2-11-2023 au 3-11-2023

Tarif inter-entreprise

310 €/jour/personne

Tarif intra-entreprise Nous consulter

## **Compétences clés acquises**

- Maîtriser le mode plan
- Personnaliser vos présentations
- Utiliser les masques

## **Moyens pédagogiques**

- Exercices et cas pratiques
- Téléchargement des exercices, cas pratiques et tableaux types via notre espace documentaire
- Support de formation des éditions ENI ou Educatic
- Poste informatique individuel

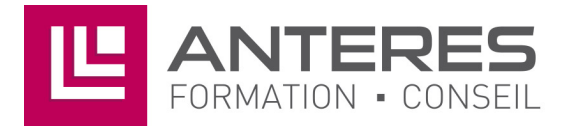

17 Impasse Mireille - 13600 La Ciotat Tél: 04 42 08 12 53 - Fax: 09 81 40 72 02 contact@anteres.fr - www.anteres.fr Siret: 50483067000015 - NDA: 93131298613